# **PyMailq Documentation**

*Release 0.6.0*

**Denis 'jawa' Pompilio**

**Sep 01, 2017**

# **Contents**

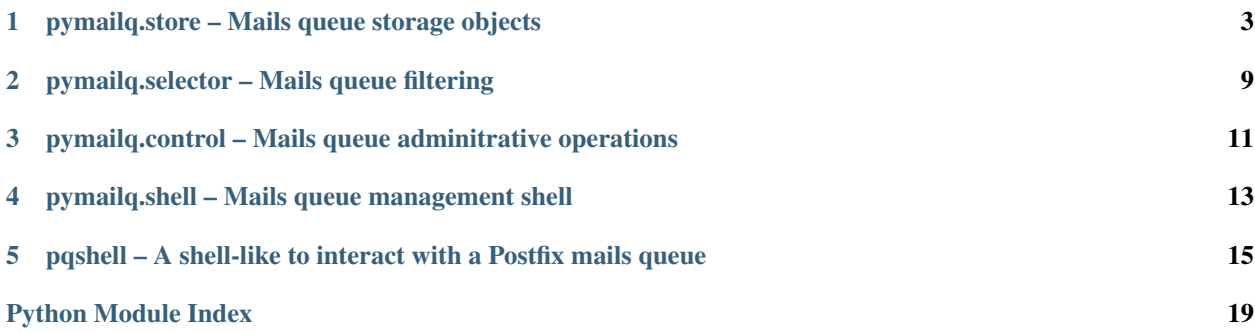

<span id="page-4-2"></span>The  $pymailq$  package makes it easy to view and control Postfix mails queue. It provide several classes to store, view and interact with mail queue using Postfix command line tools. This module is provided for automation and monitoring.

<span id="page-4-1"></span>The **pymailq** package defines the following attribute:

```
pymailq.DEBUG = False
    Boolean to control activation of the debug() decorator.
```

```
pymailq.VERSION = '0.6.0'
    Current version of the package as str().
```
<span id="page-4-0"></span>The *pymailq* package defines the following decorators:

```
pymailq.debug(function)
```
Decorator to print some call informations and timing debug on stderr.

Function's name, passed args and kwargs are printed to stderr. Elapsed time is also print at the end of call. This decorator is based on the value of  $DEBUG$ . If  $True$ , the debug informations will be displayed.

The  $pymailq$  package provides the following submodules:

### <span id="page-6-4"></span><span id="page-6-0"></span>pymailq.store – Mails queue storage objects

The store module provide several objects to convert mails queue content into python structures.

### **PostqueueStore Objects**

class pymailq.store.**PostqueueStore**

Postfix mails queue informations storage.

The PostqueueStore provides methods to load Postfix queued mails informations into Python structures. Thoses structures are based on Mail and [MailHeaders](#page-10-0) classes which can be processed by a [MailSelector](#page-12-1) instance.

<span id="page-6-2"></span>The PostqueueStore class defines the following attributes:

### **mails**

Loaded [MailClass](#page-7-0) objects list().

#### **loaded\_at**

[datetime.datetime](https://docs.python.org/2.7/library/datetime.html#datetime.datetime) instance to store load date and time informations, useful for datas deprecation tracking. Updated on load () call with [datetime.datetime.](https://docs.python.org/2.7/library/datetime.html#datetime.datetime.now) [now\(\)](https://docs.python.org/2.7/library/datetime.html#datetime.datetime.now) method.

### <span id="page-6-1"></span>**postqueue\_cmd**

list() object to store Postfix command and arguments to view the mails queue content. Default is ["/usr/sbin/postqueue", "-p"].

```
spool_path
```
Postfix spool path string. Default is "/var/spool/postfix".

#### **postqueue\_mailstatus**

Postfix known queued mail status list. Default is ['active', 'deferred', 'hold'].

### <span id="page-6-3"></span>**mail\_id\_re**

Python compiled regular expression object ([re.](https://docs.python.org/2.7/library/re.html#re.compile) RegexObject) provided by re. [compile\(\)](https://docs.python.org/2.7/library/re.html#re.compile) method to match postfix IDs. Recognized IDs are hexadecimals, may <span id="page-7-2"></span>be 10 to 12 chars length and followed with  $\star$  or !. Default used regular expression is:  $r'''$ <sup> $(A-F0-9$ ]{10,12}[\*!]?\$".</sup>

### **mail\_addr\_re**

Python compiled regular expression object ([re.](https://docs.python.org/2.7/library/re.html#re.compile) RegexObject) provided by re. [compile\(\)](https://docs.python.org/2.7/library/re.html#re.compile) method to match email addresses. Default used regular expression is:  $r''$   $[A-Za-z0-9.$   $8+-$ ] + $@$ [A-Za-z0-9.-] +\.[A-Za-z] +\$"

#### **MailClass**

The class used to manipulate/parse mails individually. Default is Mail.

### <span id="page-7-0"></span>See also:

**Python modules:** [datetime](https://docs.python.org/2.7/library/datetime.html#module-datetime) – Basic date and time types

 $re$  – Regular expression operations

Postfix manual: [postqueue](http://www.postfix.org/postqueue.1.html) – Postfix queue control

[RFC 3696](https://tools.ietf.org/html/rfc3696.html) – Checking and Transformation of Names

<span id="page-7-1"></span>The PostqueueStore instance provides the following methods:

PostqueueStore.**load**([*method* ])

Load content from postfix mails queue.

Mails are loaded using postqueue command line tool or reading directly from spool. The optionnal argument, if present, is a method string and specifies the method used to gather mails informations. By default, method is set to "postqueue" and the standard Postfix queue control tool: [postqueue](http://www.postfix.org/postqueue.1.html) is used.

### Parameters

- **method**  $(str)$  $(str)$  $(str)$  Method used to load mails from Postfix queue
- **filename**  $(str)$  $(str)$  $(str)$  File to load mails from

Provided method  $str()$  name is directly used with  $getattr()$  to find a *self.\_load\_from\_<method>* method.

### PostqueueStore.**\_load\_from\_postqueue**()

Load content from postfix queue using postqueue command output.

Output lines from  $get$  postqueue output are parsed to build Mail objects. Sample Postfix queue control tool [\(postqueue\)](http://www.postfix.org/postqueue.1.html) output:

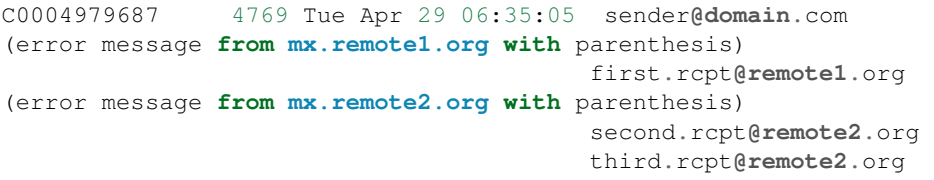

Parsing rules are pretty simple:

•Line starts with a valid [Mail.qid](#page-9-0): create new Mail object with  $qid$ , [size](#page-9-1), [date](#page-9-2) and [sender](#page-9-3) informations from line.

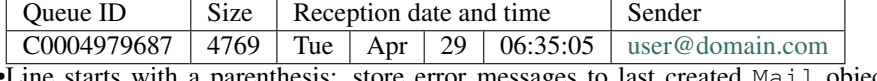

- •Line starts with a parenthesis: store error messages to last created Mail object's [errors](#page-9-4) attribute.
- •Any other matches: add new recipient to the  $recipients$  attribute of the last created Mail object.

<span id="page-8-3"></span>Optionnal argument filename can be set with a file containing output of the [postqueue](http://www.postfix.org/postqueue.1.html) command. In this case, output lines of [postqueue](http://www.postfix.org/postqueue.1.html) command are directly read from filename and parsed, the [postqueue](http://www.postfix.org/postqueue.1.html) command is never used.

```
PostqueueStore._load_from_spool()
```
Load content from postfix queue using files from spool.

Mails are loaded using the command defined in  $postqueue$  and attribute. Some informations may be missing using the  $\perp$  *load\_from\_spool()* method, including at least [Mail.status](#page-9-6) field.

Loaded [mails](#page-6-2) are stored as Mail objects in  $mails$  attribute.

Warning: Be aware that parsing mails on disk is slow and can lead to high load usage on system with large mails queue.

```
PostqueueStore._get_postqueue_output()
```
Get Postfix postqueue command output.

This method used the postfix command defined in  $postqueue$  attribute to view the mails queue content.

```
Command defined in postqueue\_cmdsubprocess.
Popen instance.
```
Returns Command's output lines. Return type list() See also:

Python module: [subprocess](https://docs.python.org/2.7/library/subprocess.html#module-subprocess) - Subprocess management

```
PostqueueStore._is_mail_id(mail_id)
   Check mail_id for a valid postfix queued mail ID.
```
Validation is made using a re. RegexObject stored in the  $mail\_id\_re$  attribute of the PostqueueStore instance. Parameters mail\_id([str](https://docs.python.org/2.7/library/functions.html#str)) – Mail Postfix queue ID string Returns True or false Return type bool()

### **Mail Objects**

```
class pymailq.store.Mail(mail_id[, size[, date[, sender] ] ])
     Simple object to manipulate email messages.
```
This class provides the necessary methods to load and inspect mails content. This object functionnalities are mainly based on [email](https://docs.python.org/2.7/library/email.html#module-email) module's provided class and methods. However, [email.](https://docs.python.org/2.7/library/email.message.html#email.message.Message) message. Message instance's stored informations are extracted to extend Mail instances attributes.

Initialization of Mail instances are made the following way:

Parameters

- **mail\_id** ([str](https://docs.python.org/2.7/library/functions.html#str)) Mail's queue ID string
- **size** ([int](https://docs.python.org/2.7/library/functions.html#int)) Mail size in Bytes (Default: 0)
- <span id="page-9-9"></span>• **date** (datetime. datetime) – Acceptance date and time in mails queue. (Default: [None](https://docs.python.org/2.7/library/constants.html#None))
- **sender**  $(str)$  $(str)$  $(str)$  Mail sender string as seen in mails queue. (Default: empty str())

<span id="page-9-1"></span><span id="page-9-0"></span>The Mail class defines the following attributes:

#### **qid**

Mail Postfix queue ID string, validated by  $_is\_mail\_id()$  method.

### **size**

Mail size in bytes. Expected type is  $int()$ .

#### **parsed**

bool() value to track if mail's content has been loaded from corresponding spool file.

#### **parse\_error**

Last encountered parse error message str().

#### <span id="page-9-2"></span>**date**

[datetime](https://docs.python.org/2.7/library/datetime.html#datetime.datetime) object of acceptance date and time in mails queue.

### <span id="page-9-6"></span>**status**

Mail's queue status str().

### <span id="page-9-3"></span>**sender**

Mail's sender str() as seen in mails queue.

### <span id="page-9-5"></span>**recipients**

Recipients list() as seen in mails queue.

#### <span id="page-9-4"></span>**errors**

Mail deliver errors list() as seen in mails queue.

#### **head**

Mail's headers [MailHeaders](#page-10-0) structure.

### <span id="page-9-7"></span>**postcat\_cmd**

Postfix command and arguments list() for mails content parsing. Default command and arguments list is build at initialization with:  $\lceil \text{''postcat''}, \text{''-qv''}, \text{self.} \rceil$ qid]

<span id="page-9-8"></span>The Mail instance provides the following methods:

### Mail.**parse**()

Parse message content.

This method use Postfix mails content parsing command defined in  $postcat\_cmd$  attribute. This command is runned using [subprocess.Popen](https://docs.python.org/2.7/library/subprocess.html#subprocess.Popen) instance.

Parsed headers become attributes and are retrieved with help of [message\\_from\\_string\(\)](https://docs.python.org/2.7/library/email.parser.html#email.message_from_string) function provided by the [email](https://docs.python.org/2.7/library/email.html#module-email) module.

See also:

Postfix manual: [postcat](http://www.postfix.org/postcat.1.html) – Show Postfix queue file contents

### Mail.**dump**()

Dump mail's gathered informations to a [dict](https://docs.python.org/2.7/library/stdtypes.html#dict) object.

<span id="page-10-1"></span>Mails informations are splitted in two parts in dictionnary. postqueue key regroups every informations directly gathered from Postfix queue, while headers regroups [MailHeaders](#page-10-0) attributes converted from mail content with the parse () method.

If mail has not been parsed with the  $parse($  method, informations under the headers key will be empty.

Returns Mail gathered informations Return type [dict](https://docs.python.org/2.7/library/stdtypes.html#dict)

### **MailHeaders Objects**

### <span id="page-10-0"></span>class store.**MailHeaders**

Simple object to store mail headers.

Object's attributes are dynamicly created while parent Mail object's method  $parse()$  is called. Those attributes are retrieved with help of [message\\_from\\_string\(\)](https://docs.python.org/2.7/library/email.parser.html#email.message_from_string) method provided by the [email](https://docs.python.org/2.7/library/email.html#module-email) module.

Standard RFC *822-style* mail headers becomes attributes including but not limited to:

- •Received
- •From
- $\bullet$  To
- $\bullet$  Cc
- $\bullet$ Bcc
- •Sender
- •Reply-To
- •Subject

Case is kept while creating attribute and access will be made with Mail.From or Mail. Received for example. All those attributes will return *list* of values.

#### See also:

**Python modules:**  $email - An email and MIME handling package$  $email - An email and MIME handling package$ 

[email.message.Message](https://docs.python.org/2.7/library/email.message.html#email.message.Message) – Representing an email message

[RFC 822](https://tools.ietf.org/html/rfc822.html) – Standard for ARPA Internet Text Messages

### pymailq.selector – Mails queue filtering

<span id="page-12-7"></span><span id="page-12-0"></span>The selector module mainly provide a selector class to interact with structures from the store module.

### **MailSelector Objects**

### <span id="page-12-4"></span><span id="page-12-1"></span>class selector.**MailSelector**(*store*)

Mail selector class to request mails from store matching criterias.

<span id="page-12-5"></span>The [MailSelector](#page-12-1) instance provides the following attributes:

### **mails**

Currently selected Mail objects list()

### **store**

Linked PostqueueStore at the [MailSelector](#page-12-1) instance initialization.

#### <span id="page-12-3"></span>**filters**

Applied filters list() on current selection. Filters list entries are tuples containing (function.\_\_name\_\_, args, kwargs) for each applied filters. This list is filled by the  $filter\_region$  () decorator while calling filtering methods. It is possible to replay registered filter using  $replay\_filters($  method.

<span id="page-12-2"></span>The [MailSelector](#page-12-1) instance provides the following methods:

```
MailSelector.filter_registration(function)
   Decorator to register applied filter.
```
This decorated is used to wrap selection methods  $lookup_\pm \star$ . It registers a (function. \_\_name\_\_, args, kwargs) [tuple\(\)](https://docs.python.org/2.7/library/functions.html#tuple) in the [filters](#page-12-3) attribute.

#### <span id="page-12-6"></span>MailSelector.**reset**()

Reset mail selector with initial store mails list.

Selected Mail objects are deleted and the [mails](#page-12-4) attribute is removed for memory releasing purpose (with help of  $gc.collect()$ ). Attribute [mails](#page-12-4) is then reinitialized a copy of [store](#page-12-5)'s [mails](#page-6-2) attribute.

Registered [filters](#page-12-3) are also emptied.

### <span id="page-13-1"></span><span id="page-13-0"></span>MailSelector.**replay\_filters**()

Reset selection with store content and replay registered filters.

Like with the  $reset()$  method, selected Mail objects are deleted and reinitialized with a copy of [store](#page-12-5)'s [mails](#page-6-2) attribute.

However, registered  $filters$  are kept and replayed on resetted selection. Use this method to refresh your store content while keeping your filters.

### MailSelector.**lookup\_status**(*status*)

Lookup mails with specified postqueue status.

**Parameters status**  $(llist)$  – List of matching status to filter on. Returns List of newly selected Mail objects Return type list()

```
MailSelector.lookup_sender(sender[, partial])
```
Lookup mails send from a specific sender.

Optionnal parameter partial allow lookup of partial sender like @domain.com or sender@. By default, partial is False and selection is made on exact sender.

Note: Matches are made against  $Mail$ . sender attribute instead of real mail header Sender.

#### **Parameters**

```
• sender str) – Sender address to lookup in Mail objects selection.
```
• **exact**  $(boo1)$  – Allow lookup with partial or exact match

```
Returns List of newly selected Mail objects
Return type list()
```

```
MailSelector.lookup_error(error_msg)
```

```
Lookup mails with specific error message (message may be partial).
   Parameters str) – Error message to filter on
   Returns List of newly selected Mail objects'
   Return type list()
```

```
MailSelector.lookup_date([start[, stop ] ])
```
Lookup mails send on specific date range(s).

### Parameters

```
• start (datetime.date) – Start date (Default: None)
```

```
• stop (datetime.date) – Stop date (Default: None)
```

```
Returns List of newly selected Mail objects
```

```
Return type list()
```

```
MailSelector.lookup_size([smin[, smax ] ])
```
Lookup mails send with specific size.

Both arguments smin and smax are optionnal and default is set to 0. Maximum size is ignored if setted to 0. If both smin and smax are setted to 0, no filtering is done and the entire Mail objects selection is returned.

#### **Parameters**

```
• sminint) – Minimum size (Default: 0)
```

```
• smaxint) – Maximum size (Default: 0)
```

```
Returns List of newly selected Mail objects
Return type list()
```
### <span id="page-14-4"></span><span id="page-14-0"></span>pymailq.control – Mails queue adminitrative operations

The control module define a basic python class to simplify administrative operations against the mails queue. This module is mainly based on the [postsuper](http://www.postfix.org/postsuper.1.html) administrative tool functionnalities.

### **QueueControl Objects**

### <span id="page-14-1"></span>class control.**QueueControl**

Postfix queue control using postsuper command.

<span id="page-14-3"></span>The [QueueControl](#page-14-1) instance defines the following attributes:

### **use\_sudo**

Boolean to control the use of *sudo* to invoke Postfix command. Default is False

### **postsuper\_cmd**

Postfix command and arguments list() for mails queue administrative operations. Default is ["postsuper"]

### <span id="page-14-2"></span>**known\_operations**

Known Postfix administrative operations [dict](https://docs.python.org/2.7/library/stdtypes.html#dict) to associate operations to command arguments. Known associations are:

delete: -d hold: -h release: -H requeue: -r

> Warning: Default known associations are provided for the default mails queue administrative command [postsuper.](http://www.postfix.org/postsuper.1.html)

See also:

Postfix manual: [postsuper](http://www.postfix.org/postsuper.1.html) – Postfix superintendent

<span id="page-15-1"></span><span id="page-15-0"></span>The  $QueueControl$  instance provides the following methods:

```
QueueControl._operate(operation, messages)
    Generic method to lead operations messages from postfix mail queue.
    Operations can be one of Postfix known operations stored in known_operations at-
```
tribute. Operation argument is directly converted and passed to the  $postsuper\_cmd$ command.

Parameters

- **operation** ([str](https://docs.python.org/2.7/library/functions.html#str)) Known operation from [known\\_operations](#page-14-2).
- **messages**  $(llist)$  List of Mail objects targetted for operation.
- Returns Command's *stderr* output lines

```
Return type list()
```
- QueueControl.**delete\_messages**(*messages*)
- Delete several messages from postfix mail queue.

This method is a [partial\(\)](https://docs.python.org/2.7/library/functools.html#functools.partial) wrapper on [\\_operate\(\)](#page-15-0). Passed operation is delete

QueueControl.**hold\_messages**(*messages*)

Hold several messages from postfix mail queue.

This method is a [partial\(\)](https://docs.python.org/2.7/library/functools.html#functools.partial) wrapper on [\\_operate\(\)](#page-15-0). Passed operation is hold

QueueControl.**release\_messages**(*messages*) Release several messages from postfix mail queue.

This method is a [partial\(\)](https://docs.python.org/2.7/library/functools.html#functools.partial) wrapper on  $\text{\it\ti}$  operate(). Passed operation is release

QueueControl.**requeue\_messages**(*messages*) Requeue several messages from postfix mail queue.

This method is a partial () wrapper on  $_{\text{operate}}$  (). Passed operation is requeue

# <span id="page-16-1"></span><span id="page-16-0"></span>pymailq.shell – Mails queue management shell

The [pymailq.shell](#page-16-0) module provide a shell to view and control Postfix mails queue. More documentation will soon be available.

# <span id="page-18-0"></span>pqshell – A shell-like to interact with a Postfix mails queue

### **DESCRIPTION**

pqshell is a shell-like to interact with Postfix mails queue. It provide simple means to view the queue content, filter mails on criterias like *Sender* or *delivery errors* and lead administrative operations.

### **SYNOPSIS**

pqshell [options]

## **FEATURES**

- Asynchronous interactions with Postfix mails queue.
- Mails filtering on various criterias.
- Administrative operations on mails queue
- History and autocomplete via readline, if installed.

### **OPTIONS**

No options supported.

### **SHELL COMMANDS**

An inside help is available with the help command. Each provided command takes subcommands and command's help can be obtained while running it without argument.

### **store**

Control of Postfix queue content storage

### Subcommands:

status Show store status.

load Load Postfix queue content.

#### Example:

```
PyMailq (sel:0)> store status
store is not loaded
PyMailq (sel:0)> store load
590 mails loaded from queue
PyMailq (sel:590)> store status
store loaded with 590 mails at 2014-05-05 13:43:22.592767
```
### **select**

Select mails from Postfix queue content. Filters are cumulatives and designed to simply implement advanced filtering with simple syntax. The default prompt will show how many mails are currently selected by all applied filters. Order of filters application is also important.

#### Subcommands:

date Select mails by date.

Usage: select date <DATESPEC>

Where *<DATESPEC>* can be:

```
YYYY-MM-DD (exact date)
YYYY-MM-DD..YYYY-MM-DD (within a date range (included))
+YYYY-MM-DD (after a date (included))
-YYYY-MM-DD (before a date (included))
```
error Select mails by error message. Specified error message can be partial and will be check against the whole error message.

Usage: select error <error\_msg>

replay Reset content of selector with store content and replay filters.

reset Reset content of selector with store content, remove filters.

rmfilter Remove filter previously applied. Filters ids are used to specify filter to remove.

Usage: select rmfilter <filterid>

sender Select mails from sender.

Usage: select sender <sender> [exact]

size Select mails by size in Bytes. Signs - and + are supported, if not specified, search for exact size. Size range is allowed by using  $-$  (lesser than) and  $+$  (greater than).

Usage: select size <-n|n|+n> [-n]

status Select mails with specific postfix status.

Usage: select status <status>

Filtering Example:

```
PyMailq (sel:608)> select size -5000
PyMailq (sel:437)> select sender MAILER-DAEMON
PyMailq (sel:316)> select status active
PyMailq (sel:0)>
```
#### Filters management:

```
PyMailq (sel:608)> select size -5000
PyMailq (sel:437)> select sender MAILER-DAEMON
PyMailq (sel:316)> show filters
0: select size:
   smax: 5000
   smin: 0
1: select sender:
   partial: True
   sender: MAILER-DAEMON
PyMailq (sel:316)> select rmfilter 1
PyMailq (sel:437)> select sender greedy-sender@domain.com
PyMailq (sel:25)> select reset
Selector resetted with store content (608 mails)
PyMailq (sel:608)>
```
### **show**

Display the content of current mails selection or specific mail IDs. Modifiers have been implemented to allow quick output manipulation. These allow you to sort, limit or even output a ranking by specific field. By default, output is sorted by **date of acceptance** in queue.

#### Optionnal modifiers can be provided to alter output:

**limit <n>** Display the first n entries.

sortby <field> [asc|desc] Sort output by field asc or desc. Default sorting is made descending.

**rankby <field>** Produce mails ranking by field.

### Known fields:

- qid Postqueue mail ID.
- date Mail date.
- sender Mail sender.
- recipients Mail recipients (list, no sort).
- size Mail size.
- errors Postqueue deferred error messages (list, no sort).

### Subcommands:

filters Show filters applied on current mails selection.

Usage: show filters

selected Show selected mails.

Usage: show selected [modifiers]

Example:

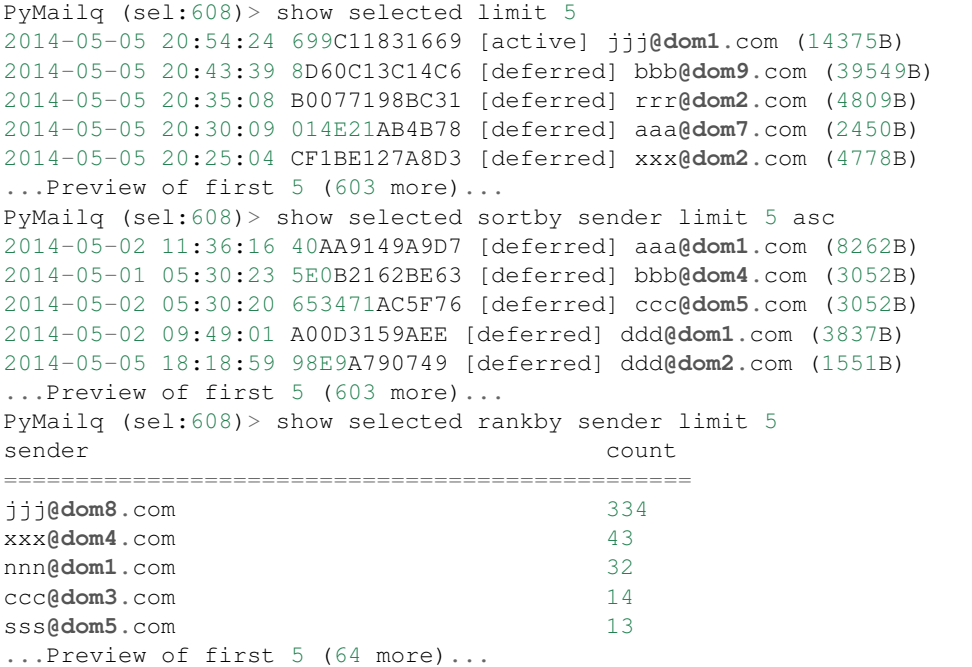

Python Module Index

<span id="page-22-0"></span>p

pymailq, ?? pymailq.shell, [13](#page-16-0)

### Index

## Symbols

\_get\_postqueue\_output() (store.PostqueueStore method), [5](#page-8-3)

\_is\_mail\_id() (store.PostqueueStore method), [5](#page-8-3) \_load\_from\_postqueue() (store.PostqueueStore method), [4](#page-7-2)

load from spool() (store.PostqueueStore method), [5](#page-8-3) \_operate() (control.QueueControl method), [12](#page-15-1)

### D

date (Mail attribute), [6](#page-9-9) DEBUG (in module pymailq), [1](#page-4-2) debug() (in module pymailq), [1](#page-4-2) delete\_messages() (control.QueueControl method), [12](#page-15-1) dump() (store.Mail method), [6](#page-9-9)

## E

errors (Mail attribute), [6](#page-9-9)

### F

filter\_registration() (selector.MailSelector method), [9](#page-12-7) filters (MailSelector attribute), [9](#page-12-7)

### H

head (Mail attribute), [6](#page-9-9) hold\_messages() (control.QueueControl method), [12](#page-15-1)

# K

known\_operations (QueueControl attribute), [11](#page-14-4)

### L

load() (store.PostqueueStore method), [4](#page-7-2) loaded\_at (PostqueueStore attribute), [3](#page-6-4) lookup\_date() (selector.MailSelector method), [10](#page-13-1) lookup\_error() (selector.MailSelector method), [10](#page-13-1) lookup\_sender() (selector.MailSelector method), [10](#page-13-1) lookup\_size() (selector.MailSelector method), [10](#page-13-1) lookup\_status() (selector.MailSelector method), [10](#page-13-1)

## M

Mail (class in pymailq.store), [5](#page-8-3) mail addr re (PostqueueStore attribute), [4](#page-7-2) mail\_id\_re (PostqueueStore attribute), [3](#page-6-4) MailClass (PostqueueStore attribute), [4](#page-7-2) MailHeaders (class in store), [7](#page-10-1) mails (MailSelector attribute), [9](#page-12-7) mails (PostqueueStore attribute), [3](#page-6-4) MailSelector (class in selector), [9](#page-12-7)

### P

parse() (store.Mail method), [6](#page-9-9) parse\_error (Mail attribute), [6](#page-9-9) parsed (Mail attribute), [6](#page-9-9) postcat\_cmd (Mail attribute), [6](#page-9-9) postqueue\_cmd (PostqueueStore attribute), [3](#page-6-4) postqueue\_mailstatus (PostqueueStore attribute), [3](#page-6-4) PostqueueStore (class in pymailq.store), [3](#page-6-4) postsuper\_cmd (QueueControl attribute), [11](#page-14-4) pymailq (module), [1](#page-4-2) pymailq.shell (module), [13](#page-16-1)

## $\Omega$

qid (Mail attribute), [6](#page-9-9) QueueControl (class in control), [11](#page-14-4)

### R

recipients (Mail attribute), [6](#page-9-9) release\_messages() (control.QueueControl method), [12](#page-15-1) replay\_filters() (selector.MailSelector method), [10](#page-13-1) requeue messages() (control.QueueControl method), [12](#page-15-1) reset() (selector.MailSelector method), [9](#page-12-7) RFC RFC 3696, [4](#page-7-2)

RFC 822, [7](#page-10-1)

### S

sender (Mail attribute), [6](#page-9-9) size (Mail attribute), [6](#page-9-9)

spool\_path (PostqueueStore attribute), [3](#page-6-4) status (Mail attribute), [6](#page-9-9) store (MailSelector attribute), [9](#page-12-7)

 $\bigcup$ 

use\_sudo (QueueControl attribute), [11](#page-14-4)

V

VERSION (in module pymailq), [1](#page-4-2)